## **GammaLib - Action #1773**

# **Add GCsv::append() method to append a list of strings to a CSV file**

04/22/2016 09:42 PM - Knödlseder Jürgen

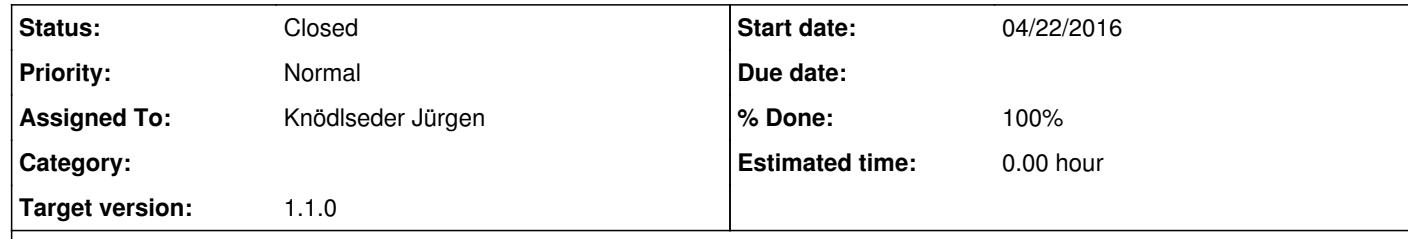

#### **Description**

The GCsv::append() should append a list of strings to a CSV file. If the file is empty, the initial number of strings should determine how many objects are to be added. For subsequent calls to GCsv::append(), the method should check whether the number of elements is compatible with the existing number of columns.

#### **History**

### **#1 - 04/22/2016 10:57 PM - Knödlseder Jürgen**

*- Subject changed from Add GCsv::append() method to append a lit of string to a CSV file to Add GCsv::append() method to append a list of string to a CSV file* 

### **#2 - 04/22/2016 10:57 PM - Knödlseder Jürgen**

*- Subject changed from Add GCsv::append() method to append a list of string to a CSV file to Add GCsv::append() method to append a list of strings to a CSV file* 

### **#3 - 04/22/2016 11:24 PM - Knödlseder Jürgen**

*- Status changed from New to Closed*

*- Assigned To set to Knödlseder Jürgen*

*- Target version set to 1.1.0*

*- % Done changed from 0 to 100*

### Added GCsv::append() method and added C++ and Python unit tests.

Merged into devel.